# Government eProcurement System

## **eProcurement System Government of India**

### **Tender Details**

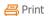

Date: 14-Sep-2022 05:09 PM

| Basic Details                           |                            |                                       |        |  |  |  |  |
|-----------------------------------------|----------------------------|---------------------------------------|--------|--|--|--|--|
| Organisation Chain                      | Indian Institute of Techno | Indian Institute of Technology Ropar  |        |  |  |  |  |
| Tender Reference<br>Number              | 1727-22                    |                                       |        |  |  |  |  |
| Tender ID                               | 2022_IITRP_712223_1        |                                       |        |  |  |  |  |
| Tender Type                             | Open Limited               | Form of contract                      | Supply |  |  |  |  |
| Tender Category                         | Goods                      | No. of Covers                         | 2      |  |  |  |  |
| General Technical<br>Evaluation Allowed | No                         | ItemWise Technical Evaluation Allowed | No     |  |  |  |  |
| Payment Mode                            | Offline                    | Is Multi Currency Allowed For BOQ     | No     |  |  |  |  |
| Is Multi Currency<br>Allowed For Fee    | No                         | Allow Two Stage Bidding               | No     |  |  |  |  |

| Payment Instruments |                      |         |  |  |  |  |
|---------------------|----------------------|---------|--|--|--|--|
| Offline             | S.No Instrument Type |         |  |  |  |  |
|                     | 1                    | R-T-G-S |  |  |  |  |
|                     | 2                    | NEFT    |  |  |  |  |

| Cover Details, No. Of Covers - 2 |                       |               |                                                              |  |  |
|----------------------------------|-----------------------|---------------|--------------------------------------------------------------|--|--|
| Cover No                         | Cover                 | Document Type | Description                                                  |  |  |
| 1                                | Fee/PreQual/Technical | .pdf          | Tender for<br>Supply and<br>Installation of<br>Probe Station |  |  |
| 2                                | Finance               | .xls          | Tender for<br>Supply and<br>Installation of<br>Probe Station |  |  |

| Tender Fee Details, [Total Fee in ₹ * - 0.00] |      |                |     |  |  |  |
|-----------------------------------------------|------|----------------|-----|--|--|--|
| Tender Fee in ₹                               | 0.00 |                |     |  |  |  |
| Fee Payable To                                | Nil  | Fee Payable At | Nil |  |  |  |
| Tender Fee<br>Exemption Allowed               | No   |                |     |  |  |  |

| EMD Fee Details |                                 |                                            |       |  |  |
|-----------------|---------------------------------|--------------------------------------------|-------|--|--|
| EMD Amount in ₹ | 30,000                          | EMD through BG/ST or EMD Exemption Allowed | Yes   |  |  |
| EMD Fee Type    | fixed                           | EMD Percentage                             | NA    |  |  |
| EMD Payable To  | IIT Ropar<br>Revenue<br>Account | EMD Payable At                             | Ropar |  |  |

| Work /Item(s)                           |              |                                                    |                                     |                       |                         |  |  |
|-----------------------------------------|--------------|----------------------------------------------------|-------------------------------------|-----------------------|-------------------------|--|--|
| Title                                   | Tender 1     | ender for Supply and Installation of Probe Station |                                     |                       |                         |  |  |
| Work Description                        | Tender 1     | ender for Supply and Installation of Probe Station |                                     |                       |                         |  |  |
| <b>Pre Qualification Details</b>        | Please r     | efer Tender documents.                             |                                     |                       |                         |  |  |
| Independent External<br>Monitor/Remarks | NA           |                                                    |                                     |                       |                         |  |  |
| Tender Value in ₹                       | NA           | Product Category                                   | Laboratory and scientific equipment | Sub category          | NA                      |  |  |
| Contract Type                           | Tender       | Bid Validity(Days)                                 | 180                                 | Period Of Work(Days)  | 45                      |  |  |
| Location                                | IIT<br>Ropar | Pincode                                            | 140001                              | Pre Bid Meeting Place | NA                      |  |  |
| Pre Bid Meeting Address                 | NA           | Pre Bid Meeting Date                               | NA                                  | Bid Opening Place     | M Visvesvaraya<br>Block |  |  |
| Should Allow NDA<br>Tender              | No           | Allow Preferential<br>Bidder                       | No                                  |                       |                         |  |  |

| <u>Critical Dates</u> |                      |                  |                      |
|-----------------------|----------------------|------------------|----------------------|
| Publish Date          | 14-Sep-2022 05:00 PM | Bid Opening Date | 05-Oct-2022 03:30 PM |
|                       |                      | I                |                      |

| Document Download / Sale Start<br>Date | 14-Sep-2022 05:00 PM | Document Download / Sale End Date | 05-Oct-2022 03:00 PM |
|----------------------------------------|----------------------|-----------------------------------|----------------------|
| Clarification Start Date               | 14-Sep-2022 05:00 PM | Clarification End Date            | 28-Sep-2022 11:00 AM |
| Bid Submission Start Date              | 14-Sep-2022 05:00 PM | Bid Submission End Date           | 05-Oct-2022 03:00 PM |

| Tender Documents       |      |                                                                        |            |             |                       |                       |
|------------------------|------|------------------------------------------------------------------------|------------|-------------|-----------------------|-----------------------|
| NIT<br>Document        | S.No | Document Name                                                          |            | Description |                       | Document Size (in KB) |
|                        | 1    | Tendernotice_1.pdf Tender for Supply and Installation of Probe Station |            |             |                       |                       |
| Work Item<br>Documents | S.No | Document Type                                                          | Document   | Name        | Description           | Document Size (in KB) |
|                        | 1    | BOQ                                                                    | BOQ_749261 | L.xls       | BOQ FOR QUOTING RATES | 265.50                |
|                        |      | 1                                                                      |            |             | Tender for Supply and |                       |

| Tender Inviting Authority                                                                                     |                     |  |  |  |  |
|----------------------------------------------------------------------------------------------------|---------------------|--|--|--|--|
| Name                                                                                                    | Assistant Registrar |  |  |  |  |
| Address Stores and Purchase Section M Visvesvaraya Block Indian Institute of Technology Ropar Rupnagar 140001 |                     |  |  |  |  |
|                                                                                                    |                     |  |  |  |  |

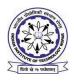

# भारतीय प्रौद्योगिकी संस्थान रोपड़ INDIAN INSTITUTE OF TECHNOLOGY ROPAR

रूपनगर, पंजाब-140001/ Rupnagar, Punjab-140001 Ph. 01881-231285, 231283, e-mail: purchase@iitrpr.ac.in

File No. 1727-22/PH-10121/CRF/HEFA/PS/

Dated 14/09/2022

# भारतीय प्रौदयोगिकी संस्थान रोपड़ निम्नलिखित मदों की खरीद की प्रक्रिया में है।

Indian Institute of Technology Ropar is in the process of purchasing following item(s) as per details as given as:-

| मद का विवरण                                  | Tender for Supply and Installation of |  |
|----------------------------------------------|---------------------------------------|--|
| Details of the item                          | Probe Station                         |  |
| बयाना जमा करने के लिए जमा राशि               | Rs. 30,000.00                         |  |
| <b>Earnest Money Deposit to be submitted</b> |                                       |  |
| वारंटी                                       | 2 years comprehensive onsite warranty |  |
| Warranty                                     |                                       |  |
| वितरणसमय-सारणी                               | As per Tender                         |  |
| Delivery Schedule                            |                                       |  |

निविदा दस्तावेज केंद्रीय सार्वजनिक खरीद पोर्टल <a href="http://eprocure.gov.in/eprocure/app">http://eprocure.gov.in/eprocure/app</a> से डाउनलोड़ हो सकते हैं। ई-प्रोक्योरमेंट में पंजीकृत नहीं होने वाले इच्छु बोलीदाताओं को वेबसाइट <a href="http://eprocure.gov.in/eprocure/app">http://eprocure.gov.in/eprocure/app</a> के माध्यम से भाग लेने से पहले पंजीकरण करना चाहिए। पोर्टल नामांकन मुफ्त है बोलीदाताओं को सलाह दी जाती है 'आनलाइन बोली के निर्देश' पर दिए गए निर्देशों के माध्यम से जाने की सलाह दी जाए।

Tender Documents may be downloaded from Central Public Procurement Portal <a href="http://eprocure.gov.in/eprocure/app">http://eprocure.gov.in/eprocure/app</a>. AspiringBidders who have not enrolled / registered in e-procurement shouldenroll / register before participating through the website <a href="http://eprocure.gov.in/eprocure/app">http://eprocure.gov.in/eprocure/app</a>. The portal enrolment is free of cost. Bidders are advised to go through instructions provided at 'Instructions for online Bid Submission'.

निविदाकर्ता वेबसाइट पर निविदा दस्तावेज का उपयोग कर सकते हैं (एनआईसी साइट में खोज के लिए, कृपया निविदा खोज विकल्प और 'आईआईटी' टाइप करें। उसके बाद, सभी आईआईटी रोपड़ निविदाओं को देखने के लिए "गो" बटन पर क्लिक करें) उपयुक्त निविदा का चयन करें और उन्हें सभी प्रासंगिक सूचनाओं से भरें और वेबसाइट पर <a href="http://eprocure.gov.in/eprocure/app">http://eprocure.gov.in/eprocure/app</a> पूरा निविदा दस्तावेज अगले पृष्ठ में दिए गए कार्यक्रम के अनुसार आनलाइन जमा करें।

Tenderers can access tender documents on the website (For searching in the NIC site, kindly go to Tender Search option and type 'IIT'. Thereafter, Click on "GO" button to view all IIT Ropar tenders). Select the appropriate tender and fill them with all relevant information and submit the completed tender document online on the website <a href="http://eprocure.gov.in/eprocure/app">http://eprocure.gov.in/eprocure/app</a>asper the schedule given in the next page.

कोई मैन्युअल बोली स्वीकार नहीं की जाएगी। सभी कोटेशन (दरसूची) (तकनीकी और वित्तीय दोनों को ई-प्रोक्योरमेंट पोर्टल में जमा करनी चाहिए)। No manual bids will be accepted. All quotation (both Technical and Financial should be submitted in the E-procurement portal).

| SCHEDULE                                                        |                                             |                       |  |  |  |
|-----------------------------------------------------------------|---------------------------------------------|-----------------------|--|--|--|
| Name of Organization                                            | Indian Institute of Techn                   | ology Ropar           |  |  |  |
| Tender Type                                                     | Open Limited                                |                       |  |  |  |
| (Open/Limited/EOI/Auction/Single/Global)                        |                                             |                       |  |  |  |
| Tender Category (Services/Goods/works)                          | Goods                                       |                       |  |  |  |
| Type/Form of Contract                                           | Goods                                       |                       |  |  |  |
| (Work/Supply//Service/Buy/Empanelment)                          |                                             |                       |  |  |  |
| Product Category (Civil Works/Electrical                        | Goods                                       |                       |  |  |  |
| Works/Fleet Management/ Computer                                |                                             |                       |  |  |  |
| Systems/Lab Equipment)                                          |                                             |                       |  |  |  |
| Date of Issue/Publishing                                        | 14/09/2022 (17:00 Hrs)                      |                       |  |  |  |
| Document Download/Sale Start Date                               | 14/09/2022 (17:00 Hrs)                      |                       |  |  |  |
| Document Download/Sale End Date                                 | 05/10/2022 (15:00 Hrs)                      |                       |  |  |  |
| Last Date and Time for Uploading of Bids                        | 05/10/2022 (15:00 Hrs)                      |                       |  |  |  |
| Date and Time of Opening of Technical Bids                      | 05/10/2022 (15:30 Hrs)                      |                       |  |  |  |
| Tender Fee/EMD                                                  | RsNIL/- (I                                  | For Tender Fee)       |  |  |  |
|                                                                 | <b>Rs.</b> <u><b>30,000.00</b></u> (For EMD |                       |  |  |  |
|                                                                 | (To be paid through RTGS/NEFT. IIT Ropar    |                       |  |  |  |
|                                                                 | Revenue Account Bank of                     | •                     |  |  |  |
|                                                                 | Name of the Bank A/C                        | : IIT Ropar Revenue   |  |  |  |
|                                                                 |                                             | Account               |  |  |  |
|                                                                 | SBI A/C No.                                 | : 37360100716         |  |  |  |
|                                                                 | Name of the Bank                            | : State Bank of India |  |  |  |
|                                                                 | IFSC Code                                   | : SBIN0013181         |  |  |  |
|                                                                 | MICR Code                                   | : 140002008           |  |  |  |
|                                                                 | (This is mandatory that U                   |                       |  |  |  |
|                                                                 | in the on- line quotation/                  |                       |  |  |  |
|                                                                 | UTR Column of the Dec                       | laration Sheet at     |  |  |  |
|                                                                 | Annexure-II)                                |                       |  |  |  |
| No. of Covers (1/2/3/4)                                         | 2                                           |                       |  |  |  |
| Bid Validity days (180/120/90/60/30)                            | 180 days (From last date                    | 1 0 /                 |  |  |  |
| Address for Communication                                       | Assistant Registrar, Store                  |                       |  |  |  |
|                                                                 | Visvesvaraya Building, I                    |                       |  |  |  |
|                                                                 | Technology Ropar, Rupr                      | 1agar – 140001        |  |  |  |
| Contact No.                                                     | 01881-231283,85                             |                       |  |  |  |
| Email Address <u>purchase@iitrpr.ac.in</u> , ar.sp@iitrpr.ac.in |                                             | r.sp@iitrpr.ac.in     |  |  |  |

### आनलाइन बोली (बिड) के लिए निर्देश / Instructions for Online Bid Submission:

व्यय विभाग के निर्देशों के अनुसार, यह निविदा दस्तावेज केंद्रीय सार्वजनिक प्रापण पोर्टल

(यूआरएल: <u>URL:http://eprocure.gov.in/eprocure/app</u>) पर प्रकाशित किया गया है। बोलीदाताओं को मान्य डिजीटल हस्ताक्षर प्रमाणपत्र का उपयोग करते हुए सीपीपी पोर्टल पर इलेक्ट्रानिक रूप से अपनी बोलियों की सॉफ्ट प्रतियां जमा करना आवश्यक है। सीपीपी पोर्टल पर पंजीकरण करने के लिए निविदाकर्ताओं की सहायता करने के लिए नीचे दिए गए निर्देशों तात्पर्य है, सीपीपी पोर्टल पर आवश्यकताओं के अनुसार अपनी बोलियां तैयार करें और अपनी बोलियां आनलाइन जमा करें।

As per the directives of Department of Expenditure, this tender document has been published on the Central Public Procurement Portal (<u>URL:http://eprocure.gov.in/eprocure/app)</u>. The bidders are required to submit soft copies of their bids electronically on the CPP Portal, using valid Digital Signature Certificates. The instructions given below are meant to assist the bidders in registering on the CPP Portal, prepare their bids in accordance with the requirements and submitting their bids online on the CPP Portal.

अधिक जानकारी सीपीपी पोर्टल पर आनलाइन बोलियां जमा करने के लिए उपयोगी हो सकती है।

More information useful for submitting online bids on the CPP Portal may be obtained at:

http://eprocure.gov.in/eprocure/app

### पंजीकरण / REGISTRATION

- 1) बोलिदाताओं को "नामांकन के लिए यहां क्लिक करें " लिंक पर क्लिक करके सेंट्रल पब्लिक प्रोक्युरमेंट पोर्टल (यूआरएलः : <a href="http://eprocure.gov.in/eprocure/app">http://eprocure.gov.in/eprocure/app</a>) के ई-प्रोक्योरमेंट मोड्युल पर भर्ती करना आवश्यक है। सीपीपी पोर्टल पर नामांकन निःशल्क है।
  - Bidders are required to enroll on the e-Procurement module of the Central Public Procurement Portal (URL: <a href="http://eprocure.gov.in/eprocure/app">http://eprocure.gov.in/eprocure/app</a>) by clicking on the link "Click here to Enroll". Enrolment on the CPP Portal is free of charge.
- 2) नामांकन प्रक्रिया के भाग के रूप में, बोलीदाताओं को अपने खाते के लिए एक अद्वितीय उपयोगकर्ता नाम चुनना होगा और एक पासवर्ड प्रदान करना होगा।
  - As part of the enrolment process, the bidders will be required to choose a unique username and assign a password for their accounts.
- 3) बोलीदाताओं को सलाह दी जाती है कि पंजीकरण प्रक्रिया के भाग के रूप में अपना वैध ईमेल पता और मोबाइल नंबर पंजीकृत करें। इनका उपयोग सीपीपी पोर्टल से किसी भी संचार के लिप किया जाएगा।
  - Bidders are advised to register their valid email address and mobile numbers as part of the registration process. These would be used for any communication from the CPP Portal.
- 4) नामांकन पर, बोलीदाताओं को सीसीए इंडिया द्वारा मान्यता प्राप्त किसी प्रमाणन प्राधिकरण द्वारा जारी किए गए अपने मान्य डिजीटल हस्ताक्षर प्रमाण पत्र (कक्षा द्वितीय या कक्षा धिप्रमाण पत्र के साथ महत्वपूर्ण उपयोग पर हस्ताक्षर करने ) की आवश्यकता होगी। (जेसे सीफी/टीसीएस/एनकोड/ई-मुद्रा आदि), इनके प्रोफाइल के साथ
  - Upon enrolment, the bidders will be required to register their valid Digital Signature Certificate (Class II or Class III Certificates with signing key usage) issued by any Certifying Authority recognized by CCA India (e.g. Sify / TCS / nCode / eMudhra etc.), with their profile.
- 5) केवल एक मान्य डीएससी एक बोलीदाता द्वारा पंजीकृत होना चाहिए। कृपया ध्यान दें कि निविदाकर्ता यह सुनिश्चित करने के लिए जिम्मेदार है कि वे अपने डीएससी को दूसरों को उधार नहीं देते हैं जिससे दुरुपयोग हो सकता है।

Only one valid DSC should be registered by a bidder. Please note that the bidders are responsible to ensure that they do not lend their DSCs to others which may lead to misuse.

6) बोलीदाता फिर अपने यूजर आईडी / पासवर्ड और डीएससी/ईटीकेन के पासवर्ड को दर्ज करके सुरक्षित लॉग-इन के माध्यम से साइट पर लॉग आन करता है।

Bidder then logs in to the site through the secured log-in by entering their userID / password and the password of the DSC / eToken.

### निविदा दस्तावेजों के लिए खोजना / SEARCHING FOR TENDER DOCUMENTS/

- 1) सीपीपी पोर्टल में निर्मित विभिन्न खोज विकल्प है, ताकि बोलीदाओं को कई मापदंड़ों से सिक्रय निविदाएं खोज सकें। इन मापदंड़ों में निविदा आईडी, संगठन का नाम, स्थान, तिथि, मूल्य आदि शामिल हो सकते हैं। निविदाओं के लिए उन्नत खोज का एक विकल्प भी है, जिसमें बोलीदाता कई नामों को जोड़ सकते हैं जैसे संगठन का नाम, अनुबंध का स्थान, स्थान, सीपीपी पोर्टल पर प्रकाशित निविदा की खखोज के लिए तारीख, अन्य कीवर्ड आदि।
  - There are various search options built in the CPP Portal, to facilitate bidders to search active tenders by several parameters. These parameters could include Tender ID, organization name, location, date, value, etc. There is also an option of advanced search for tenders, wherein the bidders may combine a number of search parameters such as organization name, form of contract, location, date, other keywords etc. to search for a tender published on the CPP Portal.
- 2) बोलीदाताओं ने एक बार निविदाएं चुनी हैं जिसमें वें रुचि रखेत हैं, उसका वे आवश्यक दस्तावेज / निविदा कार्यक्रम डाउनलोड़ कर सकते हैं। ये निविदाएं "मेरी निविदाएं" फोल्डर में ले जाई जा सकती हैं। इससे सीपीपी पोर्टल को बोलीदाताओं को एसएमएस / ई-मेल के माध्यम से सूचित किया जा सकता है, यदि निविदा दस्तावेज में कोई शुद्धि जारी की गई है।
  - Once the bidders have selected the tenders they are interested in, they may download the required documents / tender schedules. These tenders can be moved to the respective 'My Tenders' folder. This would enable the CPP Portal to intimate the bidders through SMS / e-mail in case there is any corrigendum issued to the tender document.
- 3) बोलीदाता को प्रत्येक निविदा को निर्दिष्ट अद्वितीय निविदा आईडी का नोट बनाना चाहिए, अगर वे हेल्पडेस्क से कोई स्पष्टीकरण / सहायता प्राप्त करना चाहते है।
  - The bidder should make a note of the unique Tender ID assigned to each tender, in case they want to obtain any clarification / help from the Helpdesk.

## बोली की तैयारी / PREPARATION OF BIDS

- 1) बोलीदाता को अपनी बोलियां जमा करने से पहले निविदा दस्तावेज पर प्रकाशित किसी भी शुद्धि को ध्यान में रखना चाहिए। Bidder should take into account any corrigendum published on the tender document before submitting their bids.
- 2) कृपया बोली के भाग के रूप में जमा किए जाने वाले दस्तावेजों को समझन के लिए निविदा विज्ञापन और निविदा दस्तावेज ध्यान से देखें। कृपया उन अंकों की संख्या पर ध्यान दें जिन में बोली दस्तावेज जमा करना है, दस्तावेजों की संख्या- जिसमें प्रत्येक दस्तावेज के नाम और सामग्री शामिल हैं, जिन्हें प्रस्तुत करने की आवश्यकता है। इनमें से कोई भी विचलन बोली को अस्वीकार कर सकता है। Please go through the tender advertisement and the tender document carefully to understand the documents required to be submitted as part of the bid. Please note the number of covers in which the bid documents have to be submitted, the number of

- documents including the names and content of each of the document that need to be submitted. Any deviations from these may lead to rejection of the bid.
- 3) बोलीदाता, अग्रिम में, निविदा दस्तावेज/ अनुसूची में बताए अनुसार प्रस्तुत करने क लिए बोली दस्तावेज तैयार करना चाहिए और आम तौर पर, वे पीडीएफ/एक्सएलएस/आरएआर/डीडब्ल्यूएफ स्वरुपों में हो सकते हैं। बोली दस्तावेजों को 100 डीपीआई के साथ काले और सफेद विकल्प स्कैन किया जा सकता है।
  - Bidder, in advance, should get ready the bid documents to be submitted as indicated in the tender document / schedule and generally, they can be in PDF / XLS / RAR / DWF formats. Bid documents may be scanned with 100 dpi with black and white option.
- 4) मानक दस्तावेजों के एक ही सेट को अपलोड़ करने के लिए आवश्यक समय और प्रयास से बचने के लिए जो प्रत्येक बोली के भाग के रूप में जमा करने के लिए आवश्यक हैं, ऐसे मानक दस्तावेज अपलोड़ करने का प्रावधान (जैसे पैन कार्ड कॉपी, वार्षिक रिपोर्ट, लेखा परीक्षक प्रमाणपत्र आदि) बोलीवाताओं को प्रदान किया गया है। ऐसे दस्तावेजों को अपलोड़ करने के लिए बोलीकर्ता उनके लिए उपलब्ध "मेरा स्पेस" क्षेत्र उपयोग कर सकते हैं। बोली जमा करते समय ये दस्तावेज सीधे "मेरा स्पेस" क्षेत्र में जमा किए जा सकते हैं, और उन्हें बार-बार अपलोड़ करने की आवश्यकता नहीं है इससे बोली जमा प्रक्रिया के लिए आवश्यक समय में कमी आएगी।

  To avoid the time and effort required in uploading the same set of standard documents which are required to be submitted as a part of every bid, a provision of uploading such standard documents (e.g. PAN card copy, annual reports, auditor certificates etc.) has been provided to the bidders. Bidders can use "My Space" area available to them to upload such documents. These documents may be directly submitted from the "My Space" area while submitting a bid, and need not be uploaded again and again. This will

lead to a reduction in the time required for bid submission process.

### बोली जमा करना / SUBMISSION OF BIDS

- 1) बोलीदाता को बोली प्रस्तुति के लिए अच्छी तरह से साइट पर लॉग इन रना चाहिए तािक वह समय पर बोली अपलोड कर सके अथवा फिर बोली प्रस्तुत करने के समय से पहले। अन्य मुद्दों के कारण किसी भी देरी के लिए बोलीदाता जिम्मेदार होगा।

  Bidder should log into the site well in advance for bid submission so that he/she upload the bid in time i.e. on or before the bid submission time. Bidder will be responsible for any delay due to other issues.
- 2) बोलीदाता को निविदा दस्तावेज में दर्शाए अनुसार एक-एक करके आवश्यक बोली दस्तावेजों को डिजीटल हस्ताक्षर और अपलोड करना होगा।
  - The bidder has to digitally sign the bid document and upload the required bid documents one by one as indicated in the tender document.
- 3) बोलीदाता को निविदा शुल्क/ ईएमडी को भुगतान के लिए "आन लाइन" के रुप में भुगतान विकल्प चुनना होगा और उपकरण का विवरण दर्ज करना होगा। जब भी, ईएमडी / निविदा शुल्क की मांग की जाती है, बोलीदाताओं को टेंडर शुल्क और ईएमडी अलग-अलग आरटीजीएस के माध्यम से आन लाइन पर भुगतान करने की आवश्यकता होती है।
  - Bidder has to select the payment option as "on-line" to pay the tender fee / EMD as applicable and enter details of the instrument. Whenever, an EMD / Tender fee is sought, bidders need to pay the tender fee and EMD separately on-line through RTGS.
- 4) एक मानक BoQप्रारुप को सभी बोलीदाताओं द्वारा भरने के लिए निविदा दस्तावेज प्रदान किया गया है। बोलीदाताओं को इस बात का ध्यान रखना चाहिए कि उन्हें आवश्यक प्रारुप में अपनी वित्तीय बोली जमा करनी चाहिए और कोई अन्य प्रारुप स्वीकार्य नहीं है। बोलीकर्ताओं को BoQफाइल को डाउनलोड करने, इसे खोलने और अपने संबंधित वित्तीय उद्धरण और अन्य विवरण (जैसे बोलीदाता का नाम) के साथ सफेद रंगीन (अस्रक्षित) कोशिकाओं को पूरा करना आवश्यक है। कोई भी अन्य कक्ष नहीं बदला जाना चाहिए। एक बार विवरण पूरा हो जाने

पर, बोलीदाता को इसे सहेजना होगा और इसे आनलाइन जमा करना होगा, बिना फाइल नाम बदलें। यदि BoQफाइल को बोलीदाता द्वारा संशोधित किया गया है, तो बोली को खारिज कर दिया जाएगा।

A standard BoQ format has been provided with the tender document to be filled by all the bidders. Bidders are requested to note that they should necessarily submit their financial bids in the format provided and no other format is acceptable. Bidders are required to download the BoQ file, open it and complete the white colored (unprotected) cells with their respective financial quotes and other details (such as name of the bidder). No other cells should be changed. Once the details have been completed, the bidder should save it and submit it online, without changing the filename. If the BoQ file is found to be modified by the bidder, the bid will be rejected.

- 5) सर्वर का समय (जो बोलीदाताओं के डैशबोर्ड पर प्रदर्शित होता है) बोलीदाताओं द्वारा बोलियों को खोलने के लिए समय सीमा को संदर्भित करने के लिए मानक समय के रूप में माना जाएगा। बोलीदाताओं को खोलना आदि। बोलीदाताओं को बोली प्रस्तुत करने के दौरान इस समय का पालन करना चाहिए।
  - The server time (which is displayed on the bidders' dashboard) will be considered as the standard time for referencing the deadlines for submission of the bids by the bidders, opening of bids etc. The bidders should follow this time during bid submission.
- 6) बोलीदाताओं द्वारा प्रस्तुत सभी दस्तावेज पीकेआई एन्क्रिप्शन तकनीकों का उपयोग करके एन्क्रिष्ट किया जाएगा जिससे डेटा की गोपनीयता सुनिश्चित हो सके। दर्ज किए गए डेटा को अनाधिकृत व्यक्तियों द्वारा बोली खोलने के समय तक नहीं देखा जा सकता है। बोलियों की गोपनीयता को सुरक्षित सॉकेट लेयर 128 बिट एन्क्रिप्शन तकनीक का उपयोग कर रखा जाता है। संवेदनशील क्षेत्रों का डेटा संग्रहण एन्क्रिप्शन किया जाता है।
  - All the documents being submitted by the bidders would be encrypted using PKI encryption techniques to ensure the secrecy of the data. The data entered cannot be viewed by unauthorized persons until the time of bid opening. The confidentiality of the bids is maintained using the secured Socket Layer 128 bit encryption technology. Data storage encryption of sensitive fields is done.
- 7) अपलोड किए गए निविदा दस्तावेज केवल अधिकृत बोलीदाता द्वारा निविदा खोलने के बाद ही पठनीय हो सकते हैं।

  The uploaded tender documents become readable only after the tender opening by the authorized bid openers.
- 8) बोलियों के सफल और समय पर जमा होने पर, पोर्टल सभी प्रासंगिक विवरणों के साथ बोली संख्या, बोली जमा करने की तारीख और समय के साथ बोली सफलतापूर्वक जमा करने का संदेश एवं बोली सारांश प्रदर्शित करेगा।

  Upon the successful and timely submission of bids, the portal will give a successful bid submission message & a bid summary will be displayed with the bid no. and the date & time of submission of the bid with all other relevant details.
- 9) कृपया अनुपालन पत्रक की एक पीडीएफ फाइल में सभी प्रासंगिक दस्तावेजों के स्कैन किए गए पीडीएफ को जोड़ दें। Kindly add scanned PDF of all relevant documents in a single PDF file of compliance sheet.

### बोलीदाताओं को सहायता / ASSISTANCE TO BIDDERS

- 1) निविदा दस्तावेज से संबंधित कोई भी प्रश्न और इसमें निहित नियमों और शर्तों को निविता आमंत्रण प्राधिकरण को निविदा के लिए अथवा निविदा में वर्णित प्रासंगिक संपर्क व्यक्ति से संबोधित किया जाना चाहिए।
  - Any queries relating to the tender document and the terms and conditions contained therein should be addressed to the Tender Inviting Authority for a tender or the relevant contact person indicated in the tender.

2) आनलाइन बोली प्रस्तुत करने अथवा सामान्य में सीपीपी पोर्टल से संबंधित प्रश्नों की प्रक्रिया से संबंधित कोई भी प्रश्न 24x7सीपीपी पोर्टल हैल्पडेस्क पर निर्देशित किया जा सकता है। हेल्पडेस्क के लिए संपर्क संख्या 1800 233 7315हैं।

Any queries relating to the process of online bid submission or queries relating to CPP Portal in general may be directed to the 24x7 CPP Portal Helpdesk. The contact number for the helpdesk is 1800 233 7315.

### बोलीदाताओं के लिए समान्य निर्देश / General Instructions to the Bidders

1) निविदाएं पोर्टल <a href="http://eprocure.gov.in/eprocure/app">http://eprocure.gov.in/eprocure/app</a> मा ध्यम से आनलाइन प्राप्त होगी। तकनीकी बोलियों में, बोलीदाताओं को सभी दस्तावेजों को पीडीएफ प्रारुप में अपलोड करना होगा।

The tenders will be received online through portal http://eprocure.gov.in/eprocure/app .In the Technical Bids, the bidders are required to upload all the documents in .pdf format.

- कंपनी के नाम में स्मार्ट कार्ड/ई-टोकन के रुप में मान्य क्लास II/IIIडिजिटल हस्ताक्षर प्रमाणपत्र (डीएससी) के पंजीकरण के लिए एक शर्त है और https://eprocure.gov.in/eprocure/appके माध्यम से बोली प्रस्तु करने की गतिविधियों में भाग ले सकते है। डिजिटल हस्ताक्षर प्रमाणपत्र पर अधिकृत प्रमाणित एजेंसियों से प्राप्त की जा सकती है, जिनमें से जानकारी "डीएससी के बारे में सूचना "लिंक के तहत वेब साइट https://eprocure.gov.in/eprocure/appपर उपलब्ध है। Possession of a Valid Class II/III Digital Signature Certificate (DSC) in the form of smart card/e-token in the company's name is a prerequisite for registration and participating in the bid submission activities through https://eprocure.gov.in/eprocure/app. Digital Signature Certificates can be obtained from the authorized certifying agencies, details of which are available in the web site https://eprocure.gov.in/eprocure/app under the link "Information about DSC".
- 3) निविदाकर्ता को सलाह दी जाती है कि https://eprocure.gov.in/eprocure/app. पर ई-प्रोक्योरमेंट के लिए सेंट्रल पब्लिक प्रौक्योरमेंट पोर्टल माध्यम से आनलाइन बोली के जमा करते समय निविदाकार हेतु निर्देशों में उपलब्ध निर्देशों का अनुगमन करें।

  Tenderer are advised to follow the instructions provided in the 'Instructions to the Tenderer the e-submission of the bids online through the Central Public Procurement Portal for e Procurement at https://eprocure.gov.in/eprocure/app.

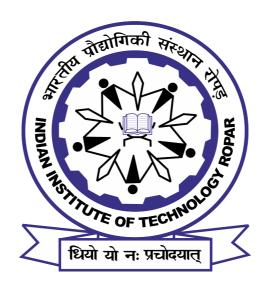

# **TENDER DOCUMENT**

# TENDER FOR THE PURCHASE OF

# **Probe Station**

**UNDER** 

TWO BID SYSTEM

No. 1727-22/PH-10121/CRF/HEFA/PS/

# CHECK LIST

# DULY FILLED CHECK LIST TO BE ATTACHED WITH THE TECHNICAL BID

| Sl. No. | Particulars                                                                                                    | Check Mark |
|---------|----------------------------------------------------------------------------------------------------|------------|
| 1       | Whether EMD attached?                                                                                                    | Yes/ No    |
| 2       | Whether technical specifications of the quoted equipment attached?                                                                  | Yes/ No    |
| 3       | Whether catalog of the equipment attached?                                                                                          | Yes/ No    |
| 4       | In case of authorized agent/distributor whether certificate/ authorization letter for the same issued by the manufacturer attached? | Yes/ No    |
| 5       | Whether tender document along with all Annexures duly signed & stamped by the authorized signatory attached?                        | Yes/ No    |
| 6       | Whether affidavit duly attested by the Oath Commissioner/Executive Magistrate regarding non-black listing of supplier attached?     | Yes/ No    |
| 7       | Whether list of Institutes/Organizations where the quoted model of equipment supplied by the tenderer in India is attached?         | Yes/ No    |
| 8       | Whether split rates of each sub units are quoted?                                                                                   | Yes/ No    |
| 9       | In case of foreign suppliers quoting directly, whether, the name of Indian agent mentioned?                                         | Yes/ No    |
| 10      | Whether compliance sheet duly filled in, signed & stamped attached?                                                                 | Yes/ No    |
| 11      | Whether warranty certificate duly filled in, signed & stamped attached?                                                             | Yes/ No    |
| 12      | Whether Bank Details duly filled in, signed & stamped attached?k                                                                    | Yes/ No    |

# **List of Annexures**

| Annexure | Particulars in annexures                            | Page No. |
|----------|-----------------------------------------------------|----------|
| A        | Technical Specifications                            | 14-16    |
| В        | Format for Technical Compliance Sheet               | 17       |
| С        | Format for Manufacturer's Authorization Certificate | 18       |
| D        | Format for Non-blacklisting Certificate             | 19       |
| E        | Format for User List                                | 20       |
| F        | Format for Warranty Certificate                     | 21       |
| G        | Bank Details of the Bidder                          | 22       |
| Н        | Declaration                                         | 23       |
| I        | Declaration                                         | 24       |
| J        | Declaration                                         | 25       |
| K        | Declaration of Local Content                        | 26       |
| L        | Declaration of County of Origin                     | 27       |

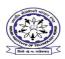

## भारतीय प्रौद्योगिकी संस्थान रोपड़ INDIAN INSTITUTE OF TECHNOLOGY ROPAR

रूपनगर, पंजाब-140001/ Rupnagar, Punjab-140001 Ph. 01881-231285, 231283, e-mail: purchase@iitrpr.ac.in

\_\_\_\_\_\_

No. 1727-22/PH-10121/CRF/HEFA/PS/

14/09/2022

### **Notice Inviting Quotation**

Indian Institute of Technology Ropar invites online Bids (Technical bid and Commercial bid) from eligible and experienced OEM (Original Equipment Manufacturer) OR OEM Authorized Dealer for <Supply & Installation of Probe Station)> with (warranty period as stated at page #1 of this tender) on site comprehensive warranty from the date of receipt of the material as per terms & conditions specified in the tender document, which is available on CPP Portal <a href="http://eprocure.gov.in/eprocure/app:">http://eprocure.gov.in/eprocure/app:</a>

|   | =       |                                                                      |          |
|---|---------|----------------------------------------------------------------------|----------|
|   | Sl. No. | Description                                                          | Quantity |
| Ī | 1       | Probe Station (Detailed specifications are provided in Annexure - A) | 1        |

#### 1. Schedule of Tender and EMD:

| 1                                                                                                    | Last Date and Time for Uploading of Bids   | 05.10.2022 up to 03:00 PM |  |
|----------------------------------------------------------------------------------------------------|--------------------------------------------|---------------------------|--|
| 2                                                                                                    | Date and Time of Opening of Technical Bids | 05.10.2022 at 03:30 PM.   |  |
| 3                                                                                                    | 3 Earnest Money Deposit (EMD) ₹30,000.00   |                           |  |
| A complete set of tender documents may be Download by prospective bidder free of cost from the website http://eprocure.gov.in/eprocure/app. |                                            |                           |  |

### 2. EMD:

EMD to be paid through RTGS/NEFT into IIT Ropar Revenue Account Bank details are as mentioned in the schedule. Offers without EMD shall not be considered.

### 3. Preparation of Bids:

- (a) Technical bid consisting of all technical details alongwith commercial terms and conditions and EMD; and
- (b) Financial bid indicating item-wise price for the items mentioned in the technical bid.

The offer/bid should be submitted in two bid systems (i.e.) Technical bid and financial bid. The technical bid should consist of all technical details along with commercial terms and conditions. Financial bid should indicate item wise price for the items mentioned in the technical bid in the given format i.e BoQ\_XXXX. The Technical bid and the financial bid should be submitted Online.

#### 4. Submission of tender:

The tender has to be submitted on-line before the due date. The offers received after the due date and time will not be considered. No manual bids will be considered. **5. Bidding:** 

- a). Items of indigenous nature or quoted in INR, more than 1 authorized representative may participate in the same tender and submit their bids on behalf of their OEM/Principal/Manufacturer if the OEM permits more than one authorized bidder in such case as per their policy.
- b). In cases of agents quoting in offshore procurements, on behalf of their principal manufacturers, one agent cannot represent two manufacturers or quote on their behalf in a particular tender enquiry. One manufacturer can also authorize only one agent/dealer
- c). The letter of authority should be on the letterhead of the manufacturer and should be signed by a person competent and having the power of attorney to bind the manufacturer. The same should be included by the bidder in its techno-commercial unpriced bid.

All offers other than those from the Principal/OEM should be supported by an authority letter from the manufacturer authorizing the supplier to tender on their behalf. In case of manufacturer a certificate or a copy thereof to the effect that the bidder is a manufacturer of the equipment must be accompanied with the technical bid prepared as per 'Annexure – C'.

### 6. Opening of Bids:

The online bid will be opened by a committee duly constituted for this purpose. Online bids (complete in all respect) received will be opened as mentioned in the "Schedule" in presence of bidders representative if available. Only one representative will be allowed to participate in the tender opening. Bid received without declaration will be rejected straight way. The technical bid will be opened online first and it will be examined by a technical committee (as per specification and requirement). The financial offer/bid will be opened only for the offer/bid which technically meets all requirements as per the specification, and will be opened in the presence of the vendor"s representatives subsequently for further evaluation. The bidders if interested may participate on the tender opening Date and Time. The bidder should produce authorization letter from their company to participate in the tender opening

### 7. Price Bid:

Price bid should be submitted in given BOQ\_XXXX.xls format online.

The price should be quoted in net per unit (after breakup) and must include all packing and delivery charges. Price quoted should be in Indian Rupees, free delivery at IIT Ropar Campus at site (DDP/FOR).

Further, depending on the nature of the goods, there may be cost elements towards installation and commissioning, operator's training, and so on. Normally, it may be included in the equipment cost but if it is quoted separately, the same will be added in the item price for the determination of ranking of the bidders. The offer/bid should be exclusive of taxes and duties, which will be paid by the purchaser as applicable. However, the percentage of taxes & duties shall be clearly indicated. Necessary certificate will be issued on demand. The Buyer/PFC will have the right to award contracts to different Bidders for being lowest in particular items. For ranking of offers, price of complete scope of supply as detailed in technical specifications, the procuring authority/Purchaser may decide as follows for comparison

- of price bid –

  (i) All items of the bid which are mandatorily required to meet the tendered specifications of the item/system
- (ii) If a bidder has put certain items/modules which are required to meet the tendered specifications in the 'optional' part of the bid, then such optional items shall also be included for the purpose of price comparison
- (iii) On the other hand, if a bidder has inadvertently included any item/module in its main price bid which is not required as per tender specifications, then the price of such item/module shall be excluded from the price comparison provided that the price for the said item/module is clearly reflected separately in the bid
- (iv) Anything asked as 'optional' in our specs is not to be included for overall comparison

Non-conformities between Figures and words: Sometimes, non-conformities/errors are also observed in responsive tenders between the quoted prices in figures and in words. This situation normally does not arise in case of e-Procurement. This should be taken care of in the manner indicated below:

- (i) If there is a discrepancy between the unit price and the total price that is obtained by multiplying the unit price and quantity, the unit price will prevail and the total price will be corrected.
- (ii) If there is an error in a total corresponding to the addition or subtraction of sub-totals, the sub-totals shall prevail and the total shall be corrected;
- (iii) If there is a discrepancy between words and figures, the amount in words will prevail for calculation of price.

### 8. Taxes:

Suppliers shall be entirely responsible for all taxes, duties, license fees, octroi, road permits, etc., incurred until delivery of the contracted Goods to the Purchaser. However, GST etc, in respect of the transaction between the Purchaser and the Supplier shall be payable extra, if so stipulated in the order.

#### 9.Duties:

IIT Ropar is exempted from paying custom duty under notification No.51/96 (partially or full) and necessary "Custom Duty Exemption Certificate" can be issued after providing following information

and Custom Duty Exemption Certificate will be issued to the shipment in the name of the Institute, (no certificate will be issued to third party): The procured product should be used for teaching, scientific

and research work only.
a) Shipping details i.e. Master Airway Bill No. and House Airway No. (if exists)

b) Forwarder details i.e. Name, Contact No., etc.

#### 10. Rates Comparison:

Bidders are requested to send their rates on FOR, IIT Ropar basis in case of indigenous items and on FOB/FCA basis in case of imported items with separately mentioning CIF/CIP charges. Rates comparision will be made on Net Price (Including Freight/ Insurance/Installation/Taxes/Duties etc.) if offers are received both for indigenous and import items. If offers are received only for import items then comparison will be made on FOB/FCA basis. Rates of foreign currency will be taken from RBI website as on the opening of the technical bids for the purpose of conversion in Indian rupees.

#### 11. Spares:

The spare parts/wear & tear consumables, if any, required for trouble free operation of equipment to be quoted separately giving the full nomenclature, rate, quantity and shelf life of each item.

#### 12. Indigenous items:

The items which can/are to be provided indigenously may be listed separately.

### 13. Parts of Equipments:

Where the equipment is composed of several subunits/components, the rate should be quoted for each subunit/component. The Institute reserves the right to increase or decrease the number of subunits/components and number of equipment according to its requirements. The rates in ambiguous terms will render the quotation liable to rejection. The words "Not quoting" should be clearly written against any item of equipment for which the tenderer is not quoting.

#### 14. Payment Terms:

Payment will be made to the supplier through following modes

### a). Indigenous goods:

i)NEFT/Cheque/Demand Draft: 90% payment will be made within 30 days from the date of receipt of material at IIT Ropar and balance 10% after successful installation of the equipment and on the submission of performance bank guarantee valid for warranty period + 3 months or

ii) NEFT/Cheque/Demand Draft: 100% payment will be made within 30 days from the date of receipt of material at IIT Ropar and successful installation of the

### 15. Acceptance of Terms & Conditions:

Bidders must confirm the acceptance of all the terms and conditions of this NIQ. Any non-acceptance or deviations from the terms and conditions must be clearly mentioned. However, tenderers must note carefully that any conditional offer or any deviation from the terms and conditions of this NIQ may render the quotation liable

#### 16. Service Manual/Curcuit Diagram

It is specifically required that the bidders will supply all the operating & service manuals and circuit diagrams along with the equipment.

#### 17. Power Supply:

The equipment should be quoted only for 220 volts and 50Hz electricity supply. The extra requirement of line voltage, current rating etc. and the optimum climate and environment required for the equipment must be stated precisely. Voltage stabilizers/isolation transformers/CVT/UPS etc., as may be required shall be listed separately. The full technical specifications and literature in respect of the voltage stabilizer etc., must be furnished.

### 18. Guarantee/Warranty:

Duly signed and stamped certificate of at least 2 years comprehensive onsite warranty as per Annexure-F should be attached with the technical bid. Successful firm will be required to agree for payment of penalty for exceeding permissible downtime during Guarantee / Warranty period.

### 19. Country of origin:

Country of origin of the quoted item should be mentioned in the offer in case of imported item

As per Ministry of Finance, Deptt. of Expenditure, Public Procurement Division Order (Public Procurement No.1) issued from file No.6/18/2019-PPD dated 23rd July, 2020 regarding Restrictions under Rule 144 (xi) of the General Financial Rules (GFRs) 2017, it is directed that any bidder from a country which shares a land border with India will be eligible to bid in any procurement whether of goods, services (including consultancy services and non-consultancy services) or works (including turnkey projects) only if the bidder is registered with the Competent Authority i.e. the Deptt. for Promotion of Industry and Internal Trade (DPIIT). The said order will not apply to bidders from those countries (even sharing a land border with India) to which the Government of India has extended lines of credit or in which the Government of India is engaged in development projects (updated lists of the countries are given in the Ministry of External Affairs)

"Bidder" (including the term 'tenderer', 'consultant' or 'service provider' in certain contexts) means any person or firm or company, including any member of a consortium or joint venture (that is an association of several persons, or firms or companies), every artificial juridical person not falling in any of the descriptions of bidders stated hereinbefore, including any agency branch or office controlled by such person, participated in a procurement process. "Bidders from a country which shares a land border with India" for the purpose of this Order means:

- An entity incorporated, established or registered in such a country; or
- A subsidiary of an entity incorporated, established or registered in such a country; or
- iii. An entity substantially controlled through entities incorporated, established or registered in such a country; or
- An entity whose beneficial owner is situated in such a country; or iv.
- An Indian (or other) agent of such an entity; or
- A natural person who is the citizen of such a country; or
- A consortium or joint venture where any member of the consortium or joint venture falls under any of the above vii.

The beneficial owner for the purpose of above will be as under:

- In case of a company or Limited Liability Partnership, the beneficial owner is the natural person (s), who, whether acting alone or together, or through one or more juridical person, has a controlling ownership interest or who exercise control through other means Explanation
- a. "Controlling ownership interest" means ownership of or entitlement to more than twenty-five per cent of share or capital or profit of the company;
- b. "Control" shall include the right to appoint majority of the directors or to control the management of policy decisions including by virtue of their shareholding or management rights or shareholders agreements or voting agreements;
- 2. In case of a partnership firm, the beneficial owner is the natural person (s) who, whether acting alone or together, or through one or more juridical person, has ownership of entitlement to more than fifteen percent of capital or profits of the partnership;
- 3. In case of an unincorporated association or body of individuals, the beneficial owner is the natural person (s), who, whether acting alone or together, or through one or more juridical person, has ownership of or entitlement to more than fifteen percent of the property or capital or profits of such association or body of individuals; 4. Where no natural person is identified under (1) or (2) or (3) above, the beneficial owner is the relevant natural person who holds the position of senior managing
- official; 5. In case of a trust, the identification of beneficial owner(s) shall include identification of the author of the trust, the trustee, the beneficiaries with fifteen percent or more interest in the trust and any other natural person exercising ultimate effective control over the trust through a chain of control or ownership

An agent is a person employed to do any act for another, or to represent another in dealings with the third person.

For Works contracts, including Turnkey contracts, the successful bidder shall not be allowed to subcontract works to any contractor from a country which shares a land border with India unless such contractor is registered with the Competent Authority.

A certificate shall be submitted by bidders in the tender documents regarding their compliance with the said order. If the certificate submitted by a bidder whose bid is accepted is found to be false, this would be a ground for immediate termination and further legal action in accordance with law. Annexure I (For Goods/ Services contracts)/ Annexure J (For Works contracts, including Turnkey contracts)

It is mandatory for bidders to quote items having local content minimum 20%. Refer revised Public Procurement (Preference to Make in India), Order 2017, No. P-45021/2/2017-PP (B.E-II) dated 16.09.2020 issued by DPIIT, Ministry of Commerce and Industry, Govt. of India. (Submit duly filled Annexure L for the same) The Annexure L once submitted in the Technical Bid will be final. Submission of Revised Annexure L will NOT be accepted.

As per O.M. of DPIIT, Ministry of Commerce and Industry, Govt. of India No.P-45021/102/2019- BE-II- Part (1) (E-50310) Dated 04.03.2021, Bidders offering Imported products will fall under the category of Non\_Local Suppliers. They cannot claim themselves as Class-I or Class –II Local Suppliers by claiming the services such as Transportation, Insurance, Installation, Commissioning, Training and After Sale Service Support like AMC/ CMC etc. as Local Value Addition.

#### 20. Service Facility:

Bidder should mention about the service set up in India and how capable they are to provide after sales services.

#### 21. Training:

If required, should be included in your offer without any extra cost.

#### 22. Banker's details:

Name and address of the banker of your company should be mentioned.

#### 23. Reference of supply:

Name and contact details of the premier educational Institutes where the quoted equipment has been installed in India should be attached as per Annexure-E. Copies of at least two purchase orders may be attached (If possible). IIT Ropar reserves the right to inspect the equipment for its actual performance in any of the listed Institute.

#### 24. Arbitration

- 24.1 In the event of failure to carry out the contractual obligations, within the stipulated period or extended period and determination of the contract for any reason, violation of warranties etc. the IIT Ropar shall have the right to carry out the unfinished obligation at the exclusive cost and risk of the bidder/firm, after due notice and the difference so accrued shall be recoverable from the bidder/firm.
- 24.2 The provision of the Arbitration and Conciliation Act, 1996 or as at the relevant time and of rules framed there under and any statutory modifications thereof shall be deemed to apply and be incorporated in this agreement.
- 24.3 Upon every or any such reference, the cost of any incidentals to the reference and award(s) respectively shall be at the reasonable discretion of the Arbitrators or in the event of their not agreeing, of the Umpire appointed by them who may determine the amount thereof or direct the same to be fixed as between solicitors and client or as between parties and shall direct by whom and in what manner the same shall be borne and paid.
- 24.4 Panel of arbitrators will be provided by IIT Ropar out of which the bidder will have to select one
- 24.5 The bidder shall have no objection if the officer who has dealt with the case at any stage is nominated as an arbitrator. Further, that one of the arbitrator's shall be Accounts Expert.
- 24.6 In case of vacancy being caused due to resignation, death or incapacity of the arbitrator(s) to function as such, the same shall be provided in the aforesaid manner and the new arbitrator(s) shall proceed from the stage at which vacancy is caused.

#### 25. Jurisdiction:

The Courts of Ropar alone will have the jurisdiction to try any matter, dispute or difference between the parties arising out of this tender/contract. It is specifically agreed that no Court outside and other than Ropar court shall have jurisdiction in the matter.

#### 26. Force Majuere:

Any failure of omission or commission to carry out the provision of this contract by the supplier shall not give rise to any claim by one party, one against the other, if such failure of omission or commission arises from an act of God; which shall include all acts of natural calamities such as fire, flood, earthquake, hurricane, or nay pestilence or from civil strikes, compliance with any statute and/or regulations of the Government, lockouts and strikes, riots, embargoes or from any political or other reason beyond the supplier's control including war (whether declared or not) civil war or stage of insurrection, provided that notice of the occurrence of any event by either party to the other shall be given within two weeks from the date of occurrence of such an event which could be attributed to Force Majuere conditions.

#### 27. Risk & Cost

In the event of failure to carry out the contractual obligations, within the stipulated period or extended period and determination of the contract for any reason, violation of warranties etc. the IIT Ropar shall have the right to carry out the unfinished obligation at the exclusive cost and risk of the bidder/firm, after due notice and the difference so accrued shall be recoverable from the bidder/firm.

28. The material found defective upon opening by the supplier representative in presence of Central stores personnel/indenter of IIT Ropar or not as per tendered specifications will be lifted back at the cost and risk of the supplier. The material lying in the IIT Ropar premises would be at supplier's risk and cost.

### 29. Liquidated Damages:

In case the firm fails to execute the supply as per the purchase order in whole or in part as per the terms and conditions of PO, IIT Ropar can impose the penalty @1% per week of the undelivered stores, subject to a maximum of 10%. It will also be open to the institute to procure the required item(s) from any other source at the risk and expense of the firm.

### 30. Relocation:

The supplier has to stand guaranted for the relocation of supplied equipment once the permanent campus of IIT Ropar gets ready for operation. Transportation of the equipment will be provided by the Institute.

Note: The Director, ITT Ropar reserves the right to accept/reject any or all tenders without assigning any reasons thereof and also to reject the material if the same is not found conforming to the specifications, with further right to affect risk and cost of the purchases.

# **Annexure-A**

# **Technical Specification for Manual Wafer Probe Station**

IIT Ropar is looking for a manual Probe Station for 100 mm wafer having capability to heat sample up to 250 degree C. The system should be Clean Room compatible. Details specifications are as following -

| SNo | Description              | Specifications                                                                                                   |
|-----|--------------------------|----------------------------------------------------------------------------------------------------|
| 1.  |                          | DC and CV measurements (Upto to 5MHz)                                                                            |
|     | The Probe System must    | Parametric measurements                                                                                          |
|     | be able to support       | DC Probe card measurement set up.                                                                                |
|     |                          | IV/ CV measurements applications                                                                                 |
|     |                          |                                                                                                    |
| 2.  | Probe System             | The system must be able to integrate any instrument                                                              |
|     | Integration.             | brand and type of measurement set up.                                                                            |
| 3.  | Mechanical               | Chuck Stage Movement - Manual                                                                                    |
| ٠.  | Performance              | <ul> <li>Chuck Stage Movement - Manual</li> <li>Chuck X-Y Stage - Independent X and Y Axis control of</li> </ul> |
|     | Specification of Prober. | the chuck stage                                                                                                  |
|     |                          | X-Y stage travel range ≥ 75mm (X axis) ≥ 75mm (Y axis)                                                           |
| 4   | Chuck Stage              | The chuck should be RF compatible.                                                                               |
|     |                          | Coaxial stage with 3"-3" linear                                                                                  |
|     |                          | <ul> <li>Fine positioning at ~10-micron resolution or less</li> </ul>                                            |
|     |                          | <ul> <li>Single knob design for fine and quick, positioning as<br/>well as X-Y single hand operation</li> </ul>  |
|     |                          | Theta Stage Travel 0-30°-degree, backlash free                                                                   |
| 5   | Platen                   | <ul> <li>Platen maximum number of positioners - ≥ 08 no's</li> </ul>                                             |
|     |                          | <ul> <li>Loading and Unloading of Wafer - The systems should<br/>support front loading and unloading</li> </ul>  |
|     |                          | wafer with clear view of the wafer or substrate                                                                  |
|     |                          | Vacuum control, integrated service loop for stable X                                                             |
|     |                          | Stage Movement. All Safety Hazards must be clearly indicated                                                     |
| 6   |                          | Minimum Wafer Size - 10 mm dia                                                                                   |
| -   | Wafer Chuck System –     | <ul> <li>Maximum Wafer Size Support - ≥ 100mm dia</li> </ul>                                                     |
|     | DC & RF Compatible       | Chuck Diameter - ≥ 50mm dia                                                                                      |
|     |                          | Chuck Surface condition - Aluminium with vacuum                                                                  |
|     |                          | holes actuation                                                                                                  |
|     |                          | <ul> <li>Chuck Surface Flatness or Planarity - ≤ 20 μm</li> </ul>                                                |
|     |                          | Chuck Vacuum actuation - Manual switch between                                                                   |

|    |                                   | centre, 20 mm, 40mm, zone for different wafer size  • Supported wafer thickness - ≥100um                                                                                                    |
|----|-----------------------------------|----------------------------------------------------------------------------------------------------|
| 7  | DC Positioners and<br>Accessories | <ul> <li>Micro Positioner for DC/RF measurement</li> <li>Micro Positioner XYZ Travel range: ≤ 2 μm</li> <li>Micro Positioner Screw Resolution - ≥ 40 TPI (Threads per inch)</li> <li>Magnetic mount on platen</li> <li>X-Y-Z Travel range - 12mmX12mmX12mm Linear motion</li> </ul>                                                                                                    |
| 8. | Thermal Chuck: 250C               | <ul> <li>Temperature range: RT to 250C with Resolution @ 0.2C or better</li> <li>Individual vacuum switching to hold samples</li> </ul>                                                                                                    |
| 9  | Triaxial Probe Arm                | <ul> <li>Triaxial cable 1.5-meter-long terminated with triax male.</li> <li>For CV measurement: shield terminated with crocodile clip to ground with chuck.</li> </ul>                                                                                                    |
| 10 | CMOS Digital Microscope           | <ul> <li>CMOS Sensor 5M Pixel</li> <li>500x Magnification</li> <li>Long Working Distance</li> <li>Built-in LED light</li> <li>USB Cable Connection</li> </ul>                                                                                                    |
| 11 | Probe Tip                         | Material – Tungsten Tip Radius - 5 um ± 10%                                                                                                    |
| 12 | Computer                          | Latest computer with following specifications-  10 <sup>th</sup> gen core i7 processor  16 GB DDR 5  1 TB SSD or more  Display LED 17"  Windows 11  HD graphic Card  Key board and mouse  Wifi card                                                                                                    |
| 13 | Vibration Isolation Table         | <ul> <li>A vibration isolation table of following specification should be supplied</li> <li>Table Top should be made of high quality Granite.</li> <li>Structure of table should be fabricated using 80 mm square heavy pipe.</li> <li>Table Size - 630 x 630 x 500 mm (Total working surface height: 900 mm with Granite Plate)</li> <li>Number of isolators: 4 Nos</li> <li>Bottom Height Adjustment: ±30 mm or more</li> <li>Load bearing capacity: 250 Kg or more</li> </ul> |

|    |                            | Bi Air Membrane Air Spring with two Chambers                                                         |
|----|----------------------------|----------------------------------------------------------------------------------------------------|
|    |                            | Construction: Aluminium casting / nonmagnetic material.                                              |
|    |                            | Isolators must have mounting brackets for ease of                                                    |
|    |                            | attachment to table top.                                                                             |
|    |                            | Should be self-centring.                                                                             |
|    |                            | Settling Time: 3 to 5 sec                                                                            |
|    |                            | Re-levelling Accuracy: ±0.250 mm with Auto MPN LCV                                                   |
|    |                            | Horizontal & Vertical natural Frequency of isolator: 3 Hz                                            |
| 13 | Field Upgradable           | System should be upgradable to High Voltage Prober<br>Setup Hot Chuck                                |
|    |                            | <ul> <li>System should be upgradable for low temperature<br/>measurements (- 50 degree C)</li> </ul> |
| 14 | Installation & Training    | Installation and training to IIT Ropar users should be provided by the vendor.                       |
| 15 | Warranty                   | 2 years unconditional warranty should be included                                                    |
| 16 | Bidder/ OEM should have    | supplied at least 10 equipment of same model in government                                           |
|    | funded organisation in Ind | ia in past 5 years.                                                                                  |
|    | Bidder should provide the  | user list with their contact details.                                                                |
| 17 | Bidder should provide the  | list of consumables and spares with price                                                            |
|    |                            |                                                                                                    |

# **Technical Compliance Sheet**

| <b>Specifications</b> | Compliance of quoted model | Compliance of alternate model | Remarks<br>(Deviations) |
|-----------------------|----------------------------|-------------------------------|-------------------------|
|                       |                            |                               |                         |
|                       |                            |                               |                         |
|                       |                            |                               |                         |
|                       |                            |                               |                         |
|                       |                            |                               |                         |
|                       |                            |                               |                         |
|                       |                            |                               |                         |
|                       |                            |                               |                         |
|                       |                            |                               |                         |
|                       |                            |                               |                         |
|                       |                            |                               |                         |

## FORMAT FOR MANUFACTURER'S AUTHORISATION CERTIFICATE

| To,<br>The Registrar<br>Indian Institute of Technology Ropar<br>Nangal Road, Rupnagar-140001                                    |                                      |                                           |
|----------------------------------------------------------------------------------------------------|--------------------------------------|-------------------------------------------|
| Sub. : Tender for "                                                                                                    | <u>"</u> .                           |                                           |
| Dear Sir, We manufactures of original equipment do hereby authorize M/s (Name and addreyour tender enquiry.                     |                                      |                                           |
| M/s                                                                                                    | is authorized to bid and conclude th | e contract in regard to this business.    |
| We hereby extend our full guarantee an goods and services offered by the above fi                                               |                                      | conditions NIQ for the                    |
|                                                                                                    |                                      | Yours faithfully                          |
|                                                                                                    | For and on behalf of M/s.            | [Name & Signature] [Name of manufacturer] |
| Note:                                                                                                    |                                      |                                           |
| 1. Items of indigenous nature or quoted in and submit their bids on behalf of their Ol bidder in such case as per their policy. |                                      |                                           |
| 2. In cases of agents quoting in offshore p represent two manufacturers or quote on t                                           |                                      |                                           |

3. The letter of authority should be on the letterhead of the manufacturer and should be signed by a person competent and having the power of attorney to bind the manufacturer. The same should be included by the bidder in its techno-

only one agent/dealer

commercial unpriced bid.

# FORMAT FOR NON BLACKLISTING OF SUPPLIER

| I/ We                        | Manufacturer/partner/Authorized Distributor/Agent (strike out which is not          |        |
|------------------------------|-------------------------------------------------------------------------------------|--------|
| applicable) of (Supplier) _  | do hereby declare and solemnly affirm that the                                      |        |
| individual/firm/company is   | s not black-listed by the Union/State Government/Autonomous body.                   |        |
|                              |                                                                                     |        |
|                              |                                                                                     |        |
|                              |                                                                                     |        |
|                              | Depoi                                                                               | nent   |
|                              | Address                                                                             |        |
|                              |                                                                                     |        |
|                              |                                                                                     |        |
| I/ We hereby solemnly        | declare and affirm that the above declaration is true and correct to the best of my |        |
| knowledge and belief. No     | part of it is false and nothing has been concealed.                                 |        |
|                              |                                                                                     |        |
|                              |                                                                                     |        |
|                              | Depo                                                                                | nent   |
|                              | Dated:                                                                              | 110110 |
|                              |                                                                                     |        |
|                              |                                                                                     |        |
| Oliver T. 1. C               |                                                                                     |        |
| (INOTE: TO be furnished on I | non-judicial stamp paper duly attested by the Oath Commissioner.)                   |        |

# PROFORMA FOR USER/CLIENT LIST

| Sl. No. | Name & full address of purchaser | Purchase Order<br>No. & Date | No. of Units<br>(Qty) | Model No. with<br>Date of Installation | Contact person with cell, phone and e-mail id |
|---------|----------------------------------|------------------------------|-----------------------|----------------------------------------|-----------------------------------------------|
|         |                                  |                              |                       |                                        |                                               |
|         |                                  |                              |                       |                                        |                                               |
|         |                                  |                              |                       |                                        |                                               |
|         |                                  |                              |                       |                                        |                                               |
|         |                                  |                              |                       |                                        |                                               |
|         |                                  |                              |                       |                                        |                                               |
|         |                                  |                              |                       |                                        |                                               |
|         |                                  |                              |                       |                                        |                                               |

### **CERTIFICATE OF WARRANTY**

- i). I/We certify that the warranty shall be for a period of at least 2 years comprehensive onsite warranty (not from the date of delivery) starting from the date of satisfactory installation, commissioning and handing over of the equipment and of the works conducted therewith covered under the supply order in working order. During the warranty period, I/we shall provide free "after sale service" and the replacement of any part(s) of the equipment or rectification of defects of work of the equipment will be free of cost. The replacement of the parts shall be arranged by us, at our own cost and responsibility. We undertake that the above warranty shall begin only from the date of satisfactory and faultless functioning of the equipment for 60 days at IIT Ropar premises. The benefit of change in dates of the warranty period shall be in the interest of the use/your organization.
- ii). During the warranty period, we shall provide at least 3 preventive maintenance visits.
- iii). Uptime Guarantee: During the warranty period, we will be responsible to maintain the equipment in good working conditions for a period 328 days (i.e. 90% uptime) in a block of 365 days.
  - a). All complaints will be attended by us within 2 weeks of receipt of the complaint in our office.
- b). In case there is delay of more than 2 weeks in attending to a complaint from our side then you can count the number of days in excess of the permissible response time in the downtime. The above said response time of 2 weeks for attending to a complaint by us will not be counted in the downtime.
- c). Penalty: We shall pay a penalty equivalent to 0.1 % of the FOB value of the equipment for every week or part thereof delay in rectifying the defect.

Note: The right to accept the reason (s) for delay and consider reduction or waive off the penalty for the same shall be at the sole discretion of Director, IIT Ropar

- iv. We certify that the equipment being/quoted is the latest model and that spares for the equipment will be available for a period of at least 10 years and we also guarantee that we will keep the organization informed of any update of the equipment over a period of 10 years.
- v. We guarantee that in case we fail to carry out the maintenance within the stipulated period, IIT Ropar reserves the right to get the maintenance work carried out at our risk, cost and responsibility after informing us. All the expenses including excess payment for repairs/maintenance shall be adjusted against the Performance Bank Guarantee. In case the expenses exceed the amount of Performance Bank Guarantee, the same shall be recoverable from us with/without interest in accordance with the circumstances.
- vi. We shall try to repair the equipment at IIT Ropar premises itself. However, the equipment will be taken to our site on our own expenses in case it is not possible to repair the same at IIT Ropar. We shall take the entire responsibility for the safe custody and transportation of the equipment taken out for repairs till the equipment is rehabilitated to the IIT Ropar after repair Any loss of equipment or its accessories under its charge on account of theft, fire or any other reasons shall be at our sole risk and responsibility which will be compensated to IIT Ropar for such losses at the FOB/CIF value for the damaged/lost equipment/part, including accessories.
- vii. We undertake to perform calibration after every major repair/breakdown/taking the equipment for repair out of IIT Ropar premises.
  - viii. In case of extended warrantee, we undertake to carry out annual calibration of the equipment.
- ix. We guarantee that we will supply spare parts if and when required on agreed basis for an agreed price. The agreed basis could be an agreed discount on the published catalogue price.
- x. We guarantee to the effect that before going out of production of spare parts, we will give adequate advance notice to you so that you may undertake to procure the balance of the life time requirements of spare parts.
  - xi. We guarantee the entire unit against defects of manufacture, workmanship and poor quality of components.

# ON THE COMPANY/FIRM LETTER HEAD

To, The Registrar, Indian Institute of Technology Ropar, Punjab-140001

| Punjab-140001                                      |                                               |  |  |
|----------------------------------------------------|-----------------------------------------------|--|--|
| SUBJECT: Submission of RTGS/NEFT details           |                                               |  |  |
| Sir,                                               |                                               |  |  |
| As per your instructions, the detail of follows:   | RTGS/NEFT in respect of M/s is as             |  |  |
| BENEFICIARY NAME :-                                |                                               |  |  |
| BANK NAME:-                                        |                                               |  |  |
| BRANCH NAME:-                                      |                                               |  |  |
| BRANCH CODE:-                                      |                                               |  |  |
| BANK ADDRESS:-                                     |                                               |  |  |
| TYPE OF A/C.:-                                     |                                               |  |  |
| BANK A/C.NO.:-                                     |                                               |  |  |
| IFS CODE:-                                         |                                               |  |  |
| MICR NO:-                                          |                                               |  |  |
| PAN OF BENEFICIARY:-                               |                                               |  |  |
| SERVICE TAX NO.:-                                  |                                               |  |  |
| TIN NO.:-                                          |                                               |  |  |
| NAME OF CONTACT PERSON:-                           |                                               |  |  |
| TELEPHONE/MOBILE NO.:-                             |                                               |  |  |
| EMAIL ID:-                                         |                                               |  |  |
| Certified that a                                   | above mentioned details are true and correct. |  |  |
|                                                    | For M/s                                       |  |  |
|                                                    | (Authorised signatory)                        |  |  |
|                                                    | FOR BANK USE ONLY                             |  |  |
| Verified the above mentioned detail a (bank name). | nd signature as per the records maintained by |  |  |
|                                                    | Signature (with bank seal)                    |  |  |
|                                                    | Code                                          |  |  |

### DECLARATION SHEET

| We,                                                                                                    |                                                                                                    |                              |  |  |  |  |
|----------------------------------------------------------------------------------------------------|----------------------------------------------------------------------------------------------------|------------------------------|--|--|--|--|
|                                                                                                    | specification are true and complete to the best of our knowledge. I have gone through the specification, conditions and stipulations in details and agree to     |                              |  |  |  |  |
| comply with the requirements and intent of specification. This is certified that our organization has been authorized (Copy attached) by the OEM to participate in Tandar We further certified that our organization meets all the conditions of aligibility criteria laid days in this tender document. Moreover, OEM has |                                                                                                    |                              |  |  |  |  |
| in Tender                                                                                                    | in Tender. We further certified that our organization meets all the conditions of eligibility criteria laid down in this tender document. Moreover, OEM has      |                              |  |  |  |  |
| agreed to                                                                                                    | agreed to support on regular basis with technology / product updates and extend support for the warranty. The prices quoted in the financial bids are subsidized |                              |  |  |  |  |
| due to academic discount given to IIT Ropar                                                                                                    |                                                                                                    |                              |  |  |  |  |
|                                                                                                    | e, further specifically certify that our NAME & ADDRESS OF THE                                                                                                   |                              |  |  |  |  |
|                                                                                                    | tion has not been Black Listed/De Listed or                                                                                                    | Vendor/ Manufacturer / Agent |  |  |  |  |
|                                                                                                    | ut to any Holiday by any Institutional Agency/                                                                                                    |                              |  |  |  |  |
| Govt. Department/ Public Sector Undertaking.                                                                                                    |                                                                                                    |                              |  |  |  |  |
|                                                                                                    |                                                                                                    |                              |  |  |  |  |
|                                                                                                    |                                                                                                    |                              |  |  |  |  |
| 1                                                                                                    | Phone                                                                                                    |                              |  |  |  |  |
|                                                                                                    |                                                                                                    |                              |  |  |  |  |
|                                                                                                    |                                                                                                    |                              |  |  |  |  |
| 2                                                                                                    | Fax                                                                                                    |                              |  |  |  |  |
| -                                                                                                    |                                                                                                    |                              |  |  |  |  |
|                                                                                                    |                                                                                                    |                              |  |  |  |  |
| 3                                                                                                    | E-mail                                                                                                    |                              |  |  |  |  |
| 3                                                                                                    | E-man                                                                                                    |                              |  |  |  |  |
|                                                                                                    |                                                                                                    |                              |  |  |  |  |
| ١,                                                                                                    | C ( D N                                                                                                    |                              |  |  |  |  |
| 4                                                                                                    | Contact Person Name                                                                                                    |                              |  |  |  |  |
|                                                                                                    |                                                                                                    |                              |  |  |  |  |
|                                                                                                    |                                                                                                    |                              |  |  |  |  |
| 5                                                                                                    | Mobile Number                                                                                                    |                              |  |  |  |  |
|                                                                                                    |                                                                                                    |                              |  |  |  |  |
|                                                                                                    |                                                                                                    |                              |  |  |  |  |
| 6                                                                                                    | GST Number                                                                                                    |                              |  |  |  |  |
|                                                                                                    |                                                                                                    |                              |  |  |  |  |
|                                                                                                    |                                                                                                    |                              |  |  |  |  |
| 7                                                                                                    | PAN Number                                                                                                    |                              |  |  |  |  |
|                                                                                                    |                                                                                                    |                              |  |  |  |  |
|                                                                                                    |                                                                                                    |                              |  |  |  |  |
|                                                                                                    |                                                                                                    |                              |  |  |  |  |
|                                                                                                    |                                                                                                    |                              |  |  |  |  |
|                                                                                                    |                                                                                                    |                              |  |  |  |  |
|                                                                                                    |                                                                                                    |                              |  |  |  |  |
|                                                                                                    |                                                                                                    | (Signature of the Tenderer)  |  |  |  |  |
|                                                                                                    |                                                                                                    | (Signature of the Tenderer)  |  |  |  |  |
|                                                                                                    |                                                                                                    |                              |  |  |  |  |
|                                                                                                    |                                                                                                    |                              |  |  |  |  |
|                                                                                                    |                                                                                                    |                              |  |  |  |  |
|                                                                                                    |                                                                                                    |                              |  |  |  |  |
|                                                                                                    |                                                                                                    |                              |  |  |  |  |
|                                                                                                    |                                                                                                    | Name:                        |  |  |  |  |
|                                                                                                    |                                                                                                    |                              |  |  |  |  |
|                                                                                                    |                                                                                                    |                              |  |  |  |  |
|                                                                                                    |                                                                                                    |                              |  |  |  |  |
|                                                                                                    |                                                                                                    |                              |  |  |  |  |
|                                                                                                    |                                                                                                    |                              |  |  |  |  |
|                                                                                                    |                                                                                                    | Seal of the Company          |  |  |  |  |

## <On Organization Letter Head>

ANNEXURE-I (For Goods/ Services Contracts)

## <CERTIFICATE>

| Tender No.:-                                                                                                    | Date:                                                        |
|----------------------------------------------------------------------------------------------------|--------------------------------------------------------------|
| I have read the clause regarding restrictions on procurement from a bidder of a country which shares a land border with India and he is not from such a country.                                                                                                    | ereby certify that this bidder                               |
| OR (whichever is applicable)                                                                                                    |                                                              |
|                                                                                                    |                                                              |
| I have read the clause regarding restrictions on procurement from a bidder of a country which shares a land border with India and his from(Name of Country) and has been registered with the Competent Authority. I also certify that this bidder fulfil this regard and is eligible to be considered. | ereby certify that this bidder<br>ls all the requirements in |
| (Copy/ evidence of valid registration by the Competent Authority is to be attached)                                                                                                    |                                                              |
| (Copy) Criacine of rana registration by the Competent Humbrity is to be underted)                                                                                                    |                                                              |
| Name: Designation:                                                                                                    | Signature of Bidder/ Agent                                   |

### <On Organization Letter Head>

## **ANNEXURE-J**

(For Works Contracts, including Turnkey contracts)

## <CERTIFICATE>

| Tender No.:-                                                                                                    | Date:                                                        |
|----------------------------------------------------------------------------------------------------|--------------------------------------------------------------|
| I have read the clause regarding restrictions on procurement from a bidder of a country which shares a land bord contracting to contractors from such countries and hereby certify that this bidder is not from such a country and to a contractor from such countries unless such contractor is registered with the Competent Authority.                                                                                                    | der with India and on sub-<br>will not sub-contract any work |
|                                                                                                    |                                                              |
| OR (whichever is applicable)                                                                                                    |                                                              |
|                                                                                                    |                                                              |
| I have read the clause regarding restrictions on procurement from a bidder of a country which shares a land born contracting to contractors from such countries and hereby certify that this bidder is from(Name registered with the Competent Authority and will not sub-contract any work to a contractor from such countries registered with the Competent Authority. I also certify that this bidder fulfills all the requirements in this regard considered. | of Country) and has been unless such contractor is           |
| (Copy/ evidence of valid registration by the Competent Authority is to be attached                                                                                                    | <u>t)</u>                                                    |
|                                                                                                    | Signature of Bidder/ Agent                                   |
| Name:                                                                                                    | on:                                                          |
| Organization Name:                                                                                                    |                                                              |
| Contact No.:                                                                                                    |                                                              |

# DECLARATION OF LOCAL CONTENT

(To be given on Company Letter Head – For tender value below Rs.10 Crores)

(To be given by Statutory Auditor/ Cost Auditor/ Cost Accountant/ CA for tender value above Rs.10 Crores)

| The Registrar, Indian Institute of Technology Ropar, Rupnagar, Punjab - 140001                                                                              |                  |                                                                        |                  |
|----------------------------------------------------------------------------------------------------|------------------|------------------------------------------------------------------------|------------------|
| Subject: - Declaration of Local Content                                                                                                    |                  |                                                                        |                  |
| Tender Reference No:                                                                                                    |                  |                                                                        |                  |
| Name of Tender/ Work:                                                                                                    |                  |                                                                        |                  |
| 1. We hereby declare that items offered has II) dated 16.09.2020) & (DPIIT OM No. P-45021)                                                                  |                  | ontent (DPIIT OM No. P-45021/2/<br>-II-Part(1) (E-50310) dated 04.03.2 |                  |
| <b>2</b> GL                                                                                                    |                  | Class - I                                                              |                  |
| 2. Class of Supplier:                                                                                                    |                  | Class - II                                                             |                  |
| "Local Content" means the amount of value added offered minus the value of the imported content in total value, in percent.                                 |                  |                                                                        |                  |
| "*False declaration will be in breach of Code of Infor which a bidder or its successors can be debarred. Financial Rules along with such other actions as n | ed for up to two | o years as per Rule 151(iii) of the G                                  |                  |
|                                                                                                    |                  | Y                                                                      | ours faithfully, |
|                                                                                                    |                  | (Signature of the bidder, wit                                          | h Official Seal) |

## <TO BE PROVIDED BY OEM ON LETTERHEAD> DECLARATION OF COUNTRY OF ORIGIN

(To be given on Company Letter Head – For tender value below Rs.10 Crores)
(To be given by Statutory Auditor/ Cost Auditor/ Cost Accountant/ CA for tender value above Rs.10
Crores)

| To,<br>The Registrar,<br>Indian Institute of Technology Ropar,<br>Rupnagar, Punjab - 140001                                                                                                    |                          |
|----------------------------------------------------------------------------------------------------|--------------------------|
| Subject: - Declaration of Country of Origin                                                                                                    |                          |
| Tender Reference No:                                                                                                    |                          |
| Name of Tender/ Work:                                                                                                    |                          |
| 1. Country of Origin of Goods being offered:                                                                                                    | _(OM No.                 |
|                                                                                                    |                          |
|                                                                                                    |                          |
| "*False declaration will be in breach of Code of Integrity under Rule 175(1)(i)(h) of the Ger<br>for which a bidder or its successors can be debarred for up to two years as per Rule 151(iii)<br>Financial Rules along with such other actions as may be permissible under law." |                          |
|                                                                                                    | Yours faithfully,        |
| (Signature of the bidd                                                                                                    | ler, with Official Seal) |

# **Bid Submission**

## Online Bid Submission:

Envelope – 1 (Following documents to be provided as single PDF file)

| Document  | Content                                                                                                    | File Types                                                                                                    |
|-----------|----------------------------------------------------------------------------------------------------|----------------------------------------------------------------------------------------------------|
| Technical | Technical supporting documents in support of Technical Specifications Annexure A                                                                                                    |                                                                                                    |
|           | Technical Compliance Sheet as per Annexure B                                                                                                    | .pdf                                                                                                    |
|           | Manufacturer's Authorization Certificate as per Annexure C                                                                                                    | pdf                                                                                                    |
|           | Non-blacklisting Certificate as per Annexure D                                                                                                    | .pdf                                                                                                    |
|           | User List as per Annexure E                                                                                                    | .pdf                                                                                                    |
|           | Warranty Certificate as per Annexure F                                                                                                    | .pdf                                                                                                    |
|           | Bank Details as per Annexure G                                                                                                    | .pdf                                                                                                    |
|           | Declaration as per Annexure H                                                                                                    | .pdf                                                                                                    |
|           | Certificate as per Annexure I                                                                                                    | .pdf                                                                                                    |
|           | Certificate as per Annexure J                                                                                                    | .pdf                                                                                                    |
|           | Certificate as per Annexure K                                                                                                    | .pdf                                                                                                    |
|           | Certificate as per Annexure L                                                                                                    | .pdf                                                                                                    |
|           | Any other documents in support of the abovesaid                                                                                                    | .pdf                                                                                                    |
| Document  | Content                                                                                                    | File Types                                                                                                    |
| Financial | Price bid should be submitted in given pricebid.xls format. (Note: -Comparison of prices will be done ONLY on the bids submitted for the Main Equipment and anything asked as 'Optional' in the specs is not to be included for overall comparison.)  Bids for optional items are to be submitted in | .xls                                                                                                    |
|           | Document                                                                                                    | Technical Specifications Annexure A  Technical Compliance Sheet as per Annexure B  Manufacturer's Authorization Certificate as per Annexure C  Non-blacklisting Certificate as per Annexure D  User List as per Annexure E  Warranty Certificate as per Annexure F  Bank Details as per Annexure G  Declaration as per Annexure H  Certificate as per Annexure I  Certificate as per Annexure J  Certificate as per Annexure K  Certificate as per Annexure L  Any other documents in support of the abovesaid  Document  Financial  Price bid should be submitted in given pricebid.xls format. (Note: -Comparison of prices will be done ONLY on the bids submitted for the Main Equipment and anything asked as 'Optional' in the specs is |